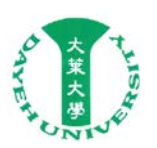

## 防火牆開放通訊協定申請單

版次:V1.2 記錄編號:

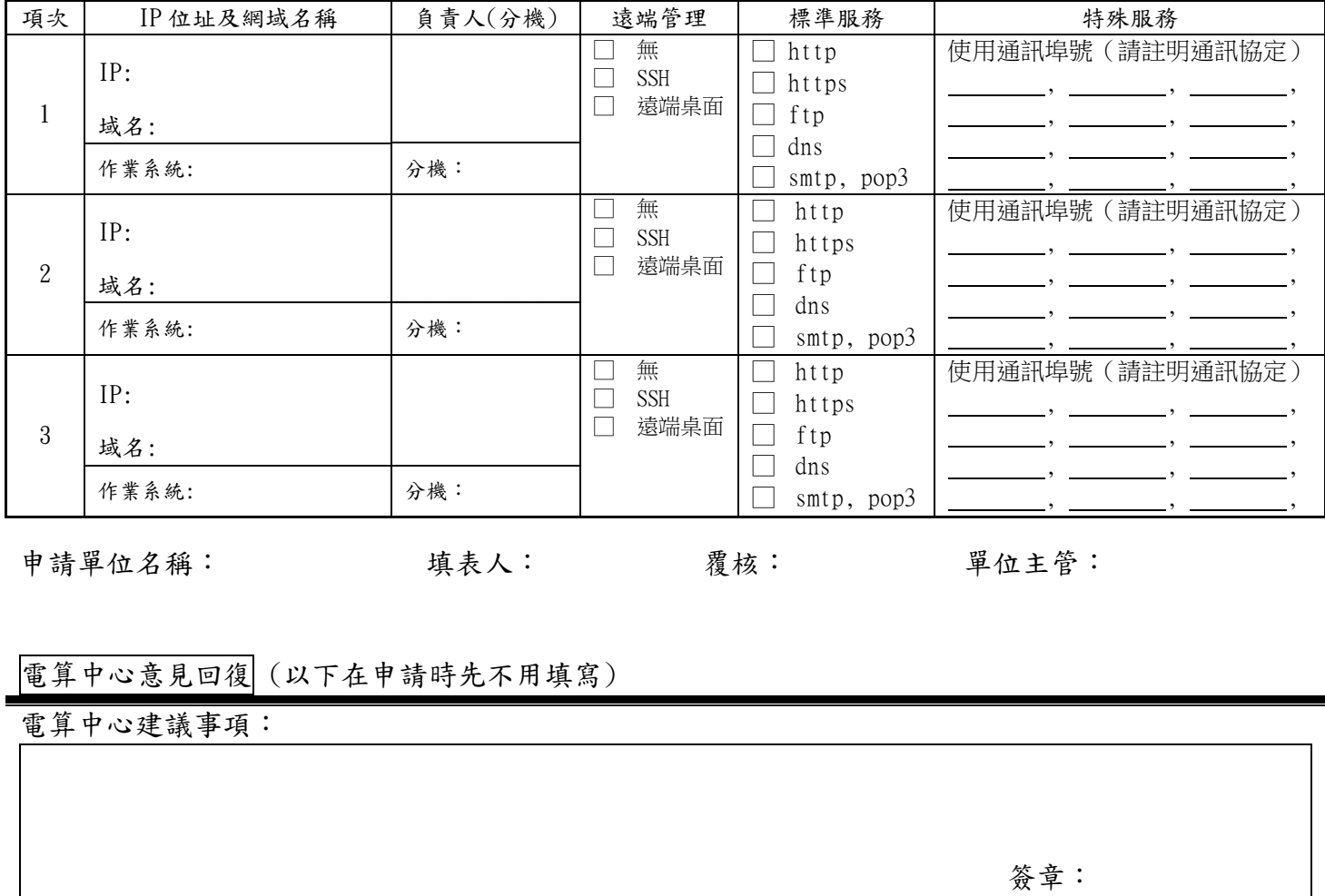

申請單位回復:

簽章:

填表說明:

- 1. 申請的伺服器僅包括單位所架設, 並且必需提供校外服務的伺服器, 如是師生私下設立的非公開伺服器或個人 使用的電腦,則不在本申請的範圍內。
- 2. 若伺服器未填所使用的網域名稱或並未申請網域名稱,該申請將不予受理(未申請網域名稱者,須先向電算中心 提出申請;資工系及工工系請向所屬的網域名稱管理者提出申請);若網域名稱刪除時,防火牆設定一併刪除, **無需另行申請。**<br>3. 開放的伺服器通訊埠,並不在防火牆的保護之內,請定時安裝系統或程式更新,以免被惡意入侵或中毒。
- 4. 本單填寫範例:

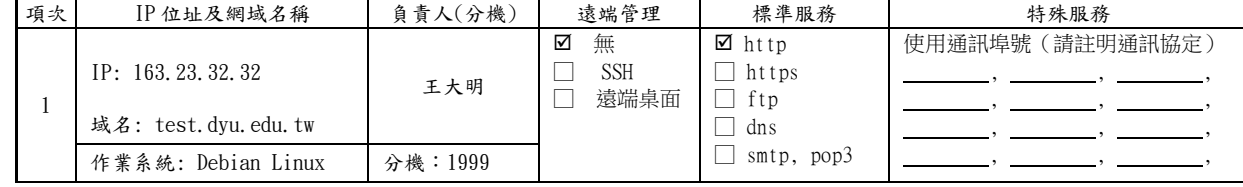

5. 電算中心提出意見時,需等申請單位回復後,始進行防火牆的開放設定。

6. 本單之填寫,若有任何問題請連絡電算中心吳英傑 分機:1660。

使用本表單前,請先至 ISMS 管理系統確認版次。